# Inf 431 – Cours 4 Exploration Non déterminisme

.

jeanjacqueslevy.net

secrétariat de l'enseignement: Catherine Bensoussan cb@lix.polytechnique.fr Aile 00, LIX, 01 69 33 34 67

www.enseignement.polytechnique.fr/informatique/IF

#### Plan

1. Backtracking

.

- 2. Algorithmes gloutons
- 3. Programmation dynamique
- 4. Enumération brutale

[D. Harel], Algorithmics: The Spirit of Computing, Addison-Wesley, 1st edition, 1987 ; 2nd edition, 1992 ; 3rd edition (with Y. Feldman), 2004.

## Dominos de Wang (1/2)

.

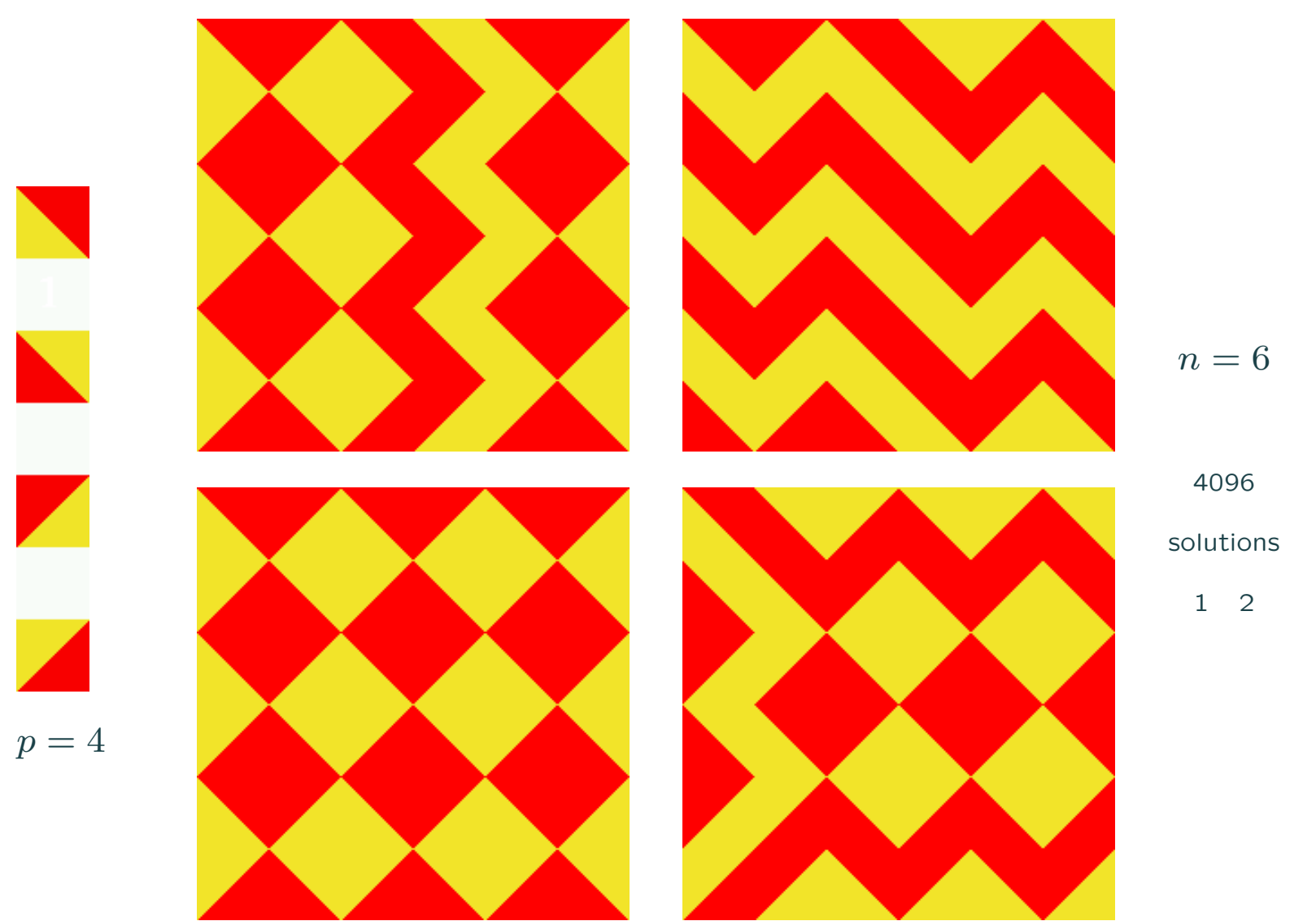

Pavages de carrés  $n \times n$  avec p dominos (carrés à bords colorés).

## Dominos de Wang (2/2)

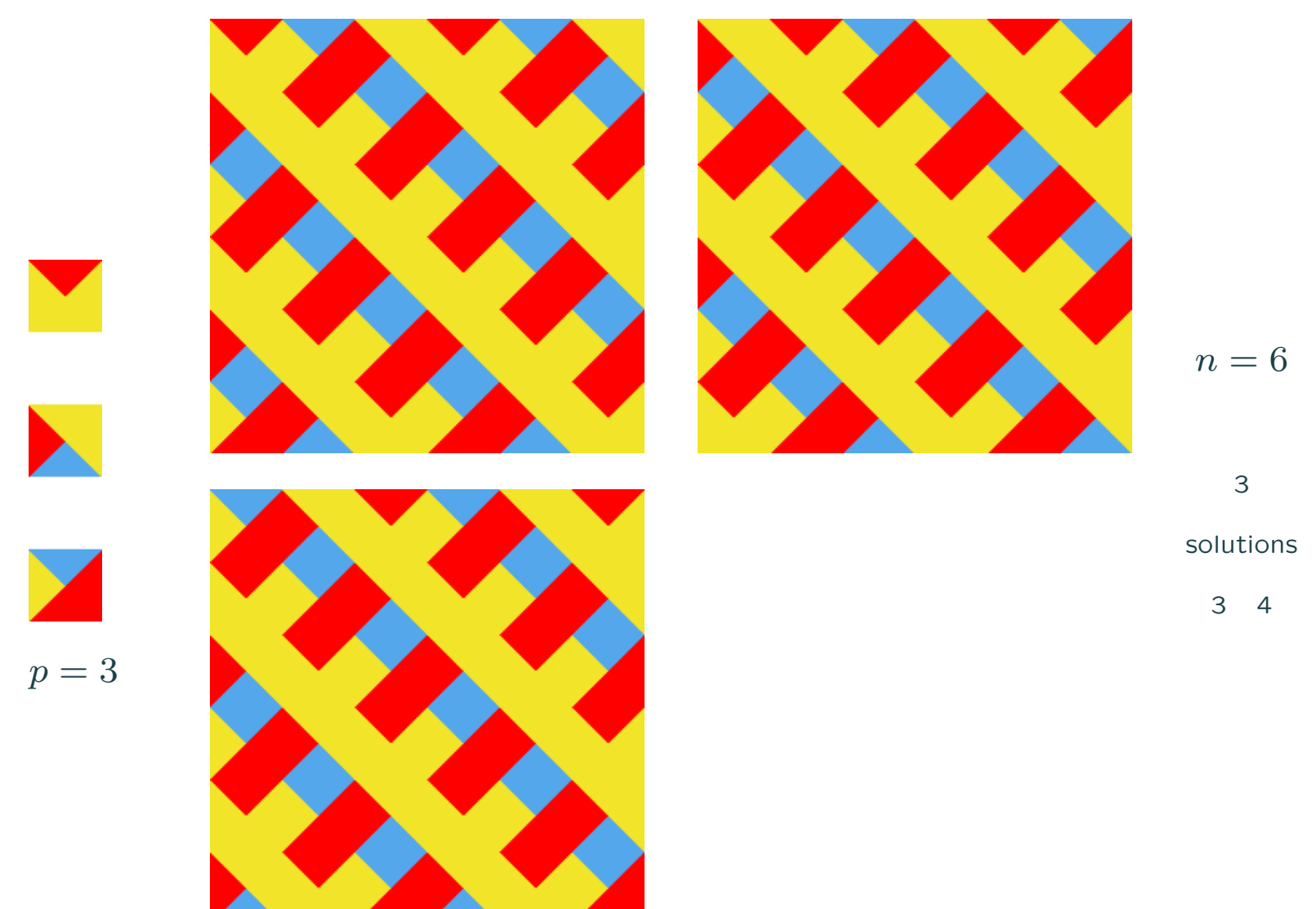

# Les 8 reines (1/3)

.

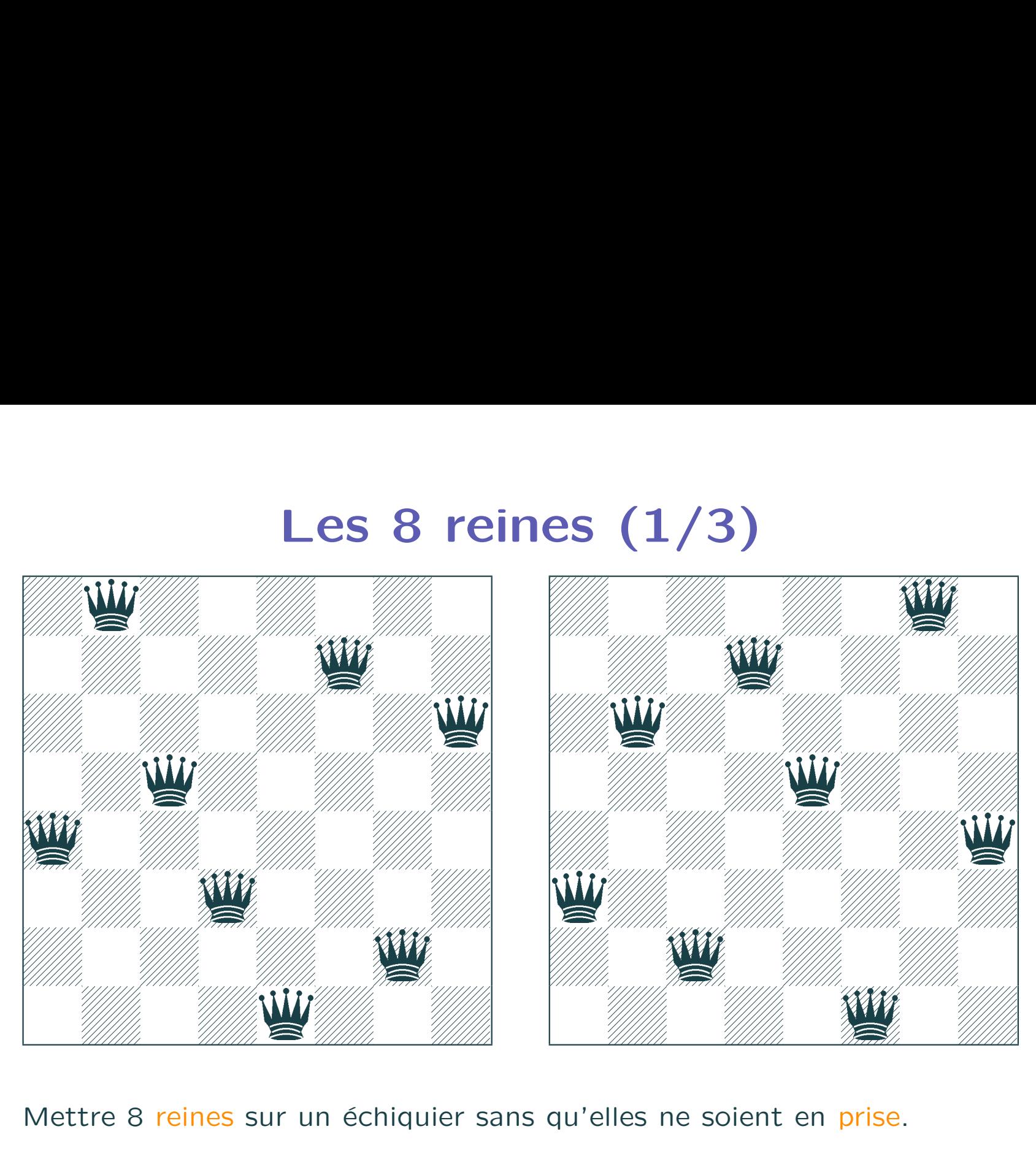

Mettre 8 reines sur un échiquier sans qu'elles ne soient en prise.

## Les 8 reines (2/3)

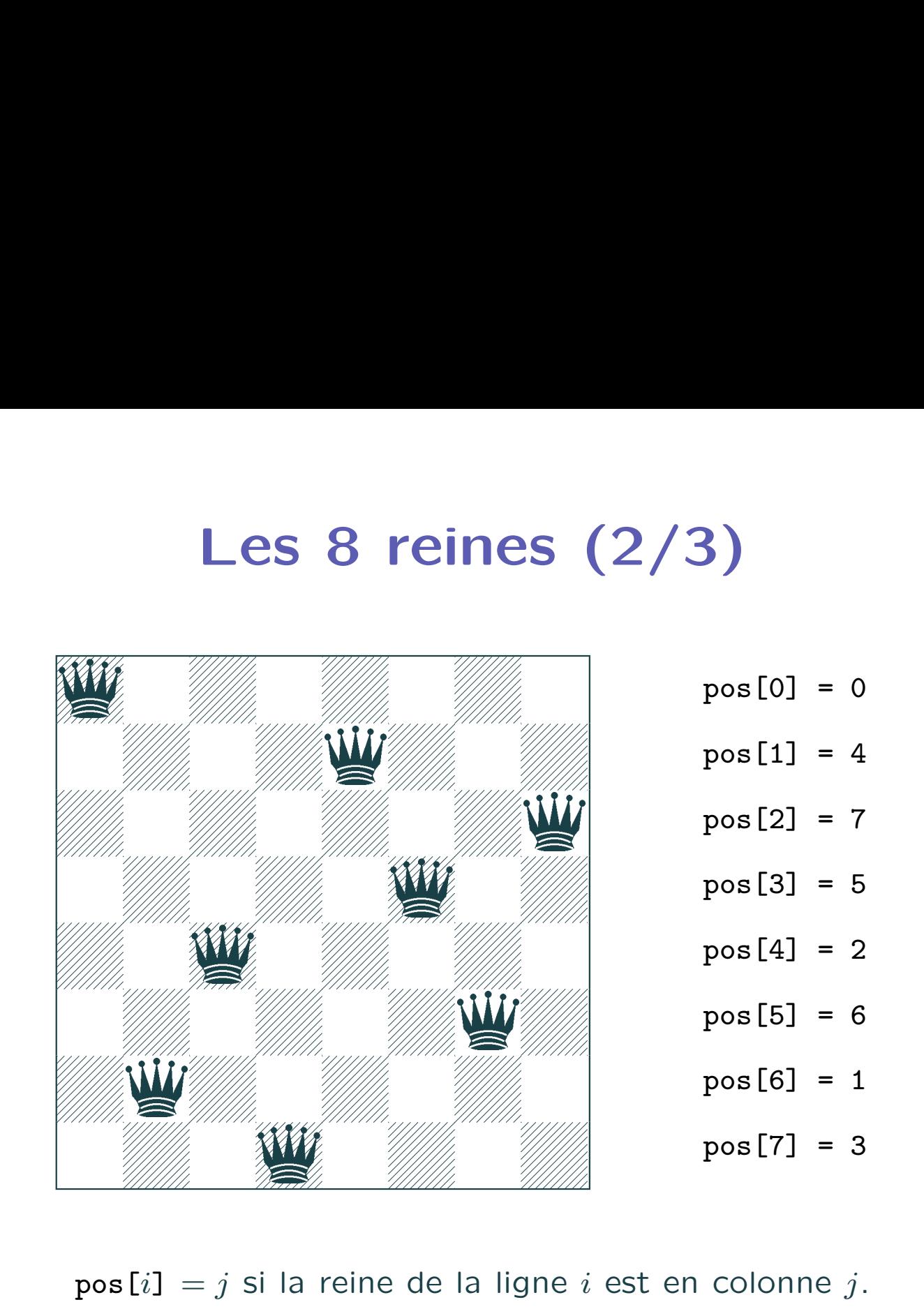

 $pos[i] = j$  si la reine de la ligne i est en colonne j.

## Les 8 reines (3/3)

```
static void nReines (int n) {
 int[ ] pos = new int[n]; reines (pos, 0);
}
static void reines (int[ ] pos, int i) {
 if (i >= pos.length) imprimerEchiquier(pos);
 else
   for (int j = 0; j < pos.length; ++j) // backtracking
     if (compatible (pos, i, j)) {
       pos[i] = j;reines (pos, i+1);
} }
static boolean compatible (int[ ] pos, int i, int j) {
 for (int k = 0; k < i; ++k)
   if (conflit (i, j, k, pos[k])) return false;
  return true;
}
static boolean conflit (int i1, int j1, int i2, int j2) {
  return (i1 == i2) || (i1 == i2) ||
```

```
(Math.abs (i1 - i2) == Math.abs (i1 - i2));
```

```
}
```
## Backtracking (1/2)

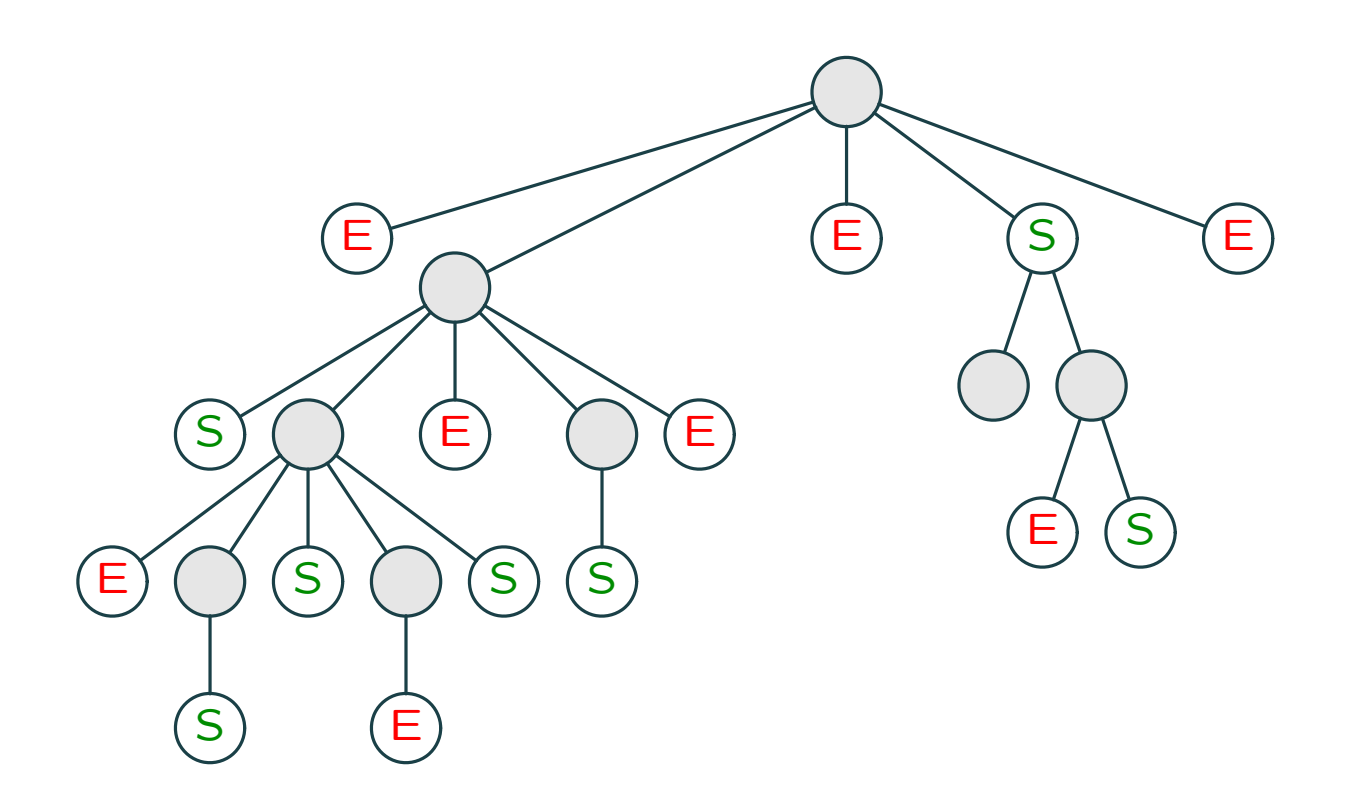

- · Plusieurs choix pour arriver à un nœud succès (S). On peut aussi arriver sur un  $\acute{e}$ chec  $(E)$ .
- · Si on parvient à un échec, on fait un retour en arrière (backtracking) pour tenter un autre choix.
- Il y a donc différentes stratégies pour arriver à un succès.  $\Rightarrow$  Plusieurs solutions possibles (non-déterminisme).

# Backtracking (2/2)

- Beaucoup de problèmes n'ont pas de meilleure solution (pour l'instant).
- On cherche la solution avec plusieurs retours en arrière possibles.
- On s'arrête dès qu'on trouve une solution.

.

• Avec un oracle non déterministe, on trouve souvent la solution en temps polynomial. Problèmes  $NP$ .

Exercice 1 Donner la complexité non déterministe des dominos de Wang.

Exercice 2 Donner la complexité non déterministe du problème des  $n$ reines.

## $$

La plus grande conjecture de l'informatique  $=$  un des 7 problèmes ouverts du millénaire en mathématiques (selon le Clay Institute) :

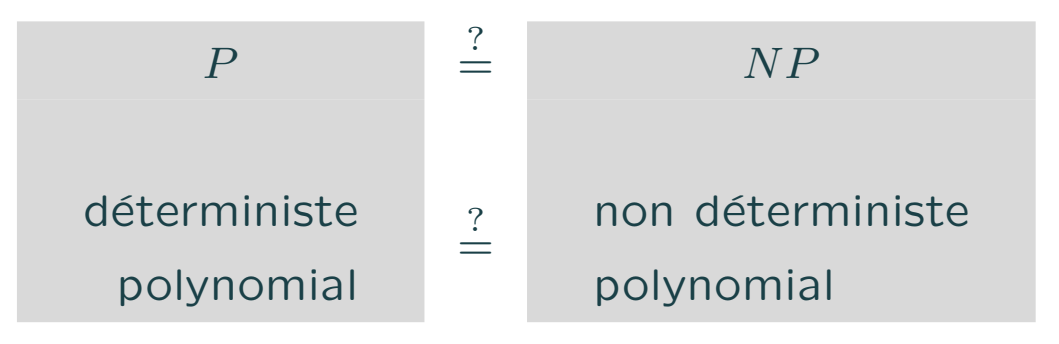

[Cook, 1971]

.

Exemples de problèmes  $NP$  : satisfiabilité des expressions booléennes, 3SAT (satisfiabilité des expressions booléennes en forme normale conjonctive avec 3 variables), isomorphisme de sous-graphes, couverture de graphes, circuits hamiltoniens, voyageur de commerce, sac à dos, etc. [Karp, 1972]

cf. le cours Conception et Analyse des algorithmes en Majeure 2.

### 3 stratégies d'exploration

• algorithmes gloutons une solution locale  $\Rightarrow$  une solution globale complexité en  $O(n)$ 

.

- programmation dynamique tabulation des solutions partielles  $\Rightarrow$  une solution globale complexité souvent en  $O(n^3)$
- énumération [force brute] avec retours en arrière [backtracking] et éventuelles optimisations [pruning] complexité en  $O(2^n)$

Remarque : la force brute "améliorée" permet à Deep Blue de battre Garry Kasparov !

## Cavalier d'Euler (1/2)

Un cavalier doit parcourir toutes les cases d'un échiquier sans passer deux fois par la même case. Algorithme : aller vers la case où on peut le moins se déplacer, le coup suivant.

```
final static int LIBRE = -1;
final static int \left[ \begin{array}{ccc} 1 & x = 2, 1, -1, -2, -2, -1, 1, 2 \end{array} \right]final static int[ ] y = \{1, 2, 2, 1, -1, -2, -2, -1\};static void cavalier (int[ ][ ] m, int i, int j) {
  int coup = 0; int i0, j0;
  do {
    m[i][j] = \text{coup++};i0 = i; i0 = i;
    int min = Integer.MAX_VALUE;
    for (int k = 0; k < x.length; ++k) {
      int n = nbCoupsDe(m, i0+x[k], i0+y[k]);if (\min > n) {
        i = i0+x[k]; i = i0+y[k];min = n;} }
  } while (i != i0 || j != j0);
}
```
# Cavalier d'Euler (2/2)

```
static int nbCoupsDe (int[ ][ ] m, int i, int j) {
  if ( !dansEchiquier (m, i, j) || m[i][j] != LIBRE )
    return Integer.MAX_VALUE;
  else {
   int res = 0;
   for (int k = 0; k < x.length; ++k) {
     int i1 = i+x[k], i1 = i+y[k];
     if ( dansEchiquier (m, i1, j1) && m[i1][j1] == LIBRE )
       ++res;
    }
   return res;
} }
static boolean dansEchiquier(int[ ][ ] m, int i, int j) {
  return 0 \leq i & i \leq m. length & 0 \leq j & i \leq m [0]. length;
}
```
Exemple d'algorithme glouton.

.

Exercice 3 Montrer que cet algorithme marche pour toutes les cases de départ sauf une.

## Programmation dynamique (1/2)

- La programmation dynamique [Bellman 57] consiste à tabuler des résultats intermédiaires pouvant intervenir dans le résultat de l'optimisation à effectuer, afin d'éviter la duplication de calculs (programmation dynamique, bang-bang control, etc)
- Souvent les résultats intermédiaires consistent à calculer une généralisation du résultat.
- Exemple (cf. cours 3) du plus court chemin entre tous les sommets d'un graphe. [Floyd-Warshall]

## Programmation dynamique (2/2)

La fonction de [Fibonacci]

.

```
int fib (int n) {
 if (n < 2) return n; else return fib (n-2) + fib (n-1);
}
```
se calcule plus rapidement en tabulant :

```
int fib (int n) {
 int[ ] tab = new int[n+1];
 tab[0] = 0; tab[1] = 1;for (int i = 2; i \le n; ++i)
   tab[i] = tab[i-2] + tab[i-1];return tab[n];
}
```
(On peut même ne garder que les deux dernières valeurs !)

C'est un bel exemple de programmation dynamique.

#### Plus longue sous-séquence commune (1/2)

Plus longue sous-séquence commune entre deux chaînes de caractères  $u, v \in \Sigma^*$  ( $\epsilon$  chaîne vide).

| FIN        | $ssc(u, \epsilon) = ssc(\epsilon, u) = \epsilon$                                                                                                    |
|------------|----------------------------------------------------------------------------------------------------|
| NORD_OUEST | $ssc(ua, va) = ssc(u, v)a$                                                                                                    |
| OUEST      | $ssc(ua, vb) = \begin{cases} ssc(ua, v) & \text{si} \parallel ssc(ua, v) \parallel \geq \parallel ssc(u, vb) \parallel \\ ssc(u, vb) & \text{sinon} \end{cases}$ |

Commande Unix diff ; séquençage de l'ADN

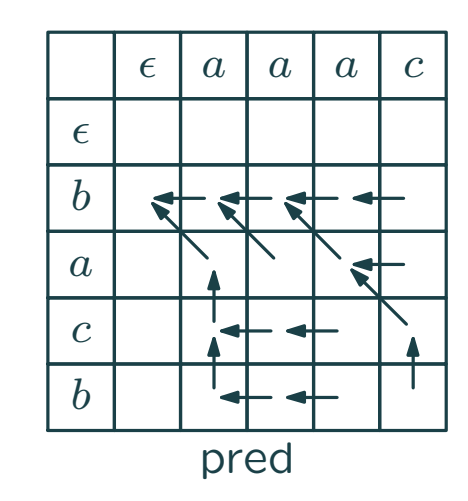

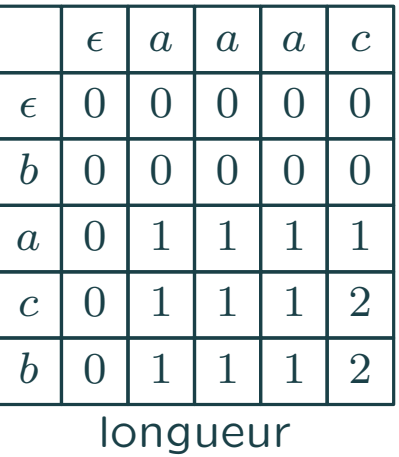

#### Plus longue sous-séquence commune (2/2)

```
final static int FIN = 0, NORD OUEST = 1, OUEST = 2, NORD = 3;
static int[ ][ ] plusLongueSSC (String u, String v) {
 int m = u.length(); int n = v.length();
 int[ ] [ ] longueur = new int[m][n], pred = new int[m][n];
 for (int i = 0; i < m+1; ++i) \{ longueur[i][0] = 0; pred[i][0] = FIN; }
 for (int j = 0; j < n+1; ++j) \{longueur[0][j] = 0; pred[0][j] = FIN; }
 for (int i = 1; i < m+1; ++i)
   for (int j = 1; j < n+1; ++j)
     if (u {\text{.chart}}(i-1) == v {\text{.chart}}(i-1)) {
       longueur[i][j] = 1 + longueur[i-1][j-1]; pred[i][j] = NORD_OUEST;} else if (longueur[i][j-1] >= longueur[i-1][j]) {
       longueur[i][j] = longueur[i][j-1]; pred[i][j] = OUEST;} else {
       longueur[i][j] = longueur[i-1][j]; pred[i][j] = NORD;}
  return pred;
}
```
# Enumération de chemins  $(1/2)$

Enumérer les chemins élémentaires dans un graphe (jamais deux fois un même sommet).

```
final static int BLANC = 0, GRIS = 1, NOIR = 2;
```

```
static void tousLesChemins (Graphe g) {
 int n = g.succ.length; int[ ] couleur = new int[n];for (int x=0; x < n; ++x) couleur[x] = BLANC;
 for (int x=0; x < n; ++x) tousLesCheminsDe (g, x, couleur, null);
}
```

```
static void tousLesCheminsDe (Graphe g, int x, int[ ] couleur, Liste c) {
 couleur[x] = GRIS;c = new Liste (x, c); System.out.println (c);
  for (Liste ls = g.succ[x]; ls = null; ls = ls.suitant) {
   int y = ls.val;if \text{(couleur[y]} := \text{GRIS)}tousLesCheminsDe (g, y, couleur, c);
  }
 couleur[x] = BLANC; // \leftarrow Le changement
}
```
## Enumération de chemins  $(2/2)$

```
class Liste {
 int val; Liste suivant;
 Liste (int v, Liste x) {val = v; suivant = x; }
  public String toString() {
   if (suivant == null) return "" + val;
   else return "" + suivant + " " + val ;
  }
}
On peut aussi écrire
  public String toString() {
   return (suivant == null ? "" : suivant + " ") + val ;
Affaire de goût!!
 Enumération des chemins simples
```
légère modification sur dfs.

=

#### **Exercices**

Exercice 4 Enumérer les chemins simples en largeur d'abord.

Exercice 5 Tester si un graphe contient un circuit hamiltonien. (Circuit passant par tous les sommets sans passer 2 fois par le même).

Exercice 6 Même question dans un graphe non dirigé.

Exercice 7 Un tour de Euler dans un graphe dirigé consiste à passer par tous les arcs d'un graphe en ne passant jamais deux fois par le même arc. Ecrire un programme pour tester l'existence d'un tel tour.

Exercice 8 Même problème dans un graphe non dirigé.

Exercice 9 Complexité de SSC ?

.

Exercice 10 Comment implémenter la commande diff du système Unix ?

Exercice 11 L'associativité de la multiplication de matrices permet de multiplier n matrices  $M_0M_1\ldots M_{n-1}$  sans préciser le parenthésage. Pourtant, cela peut faire varier le nombre de multiplications scalaires `a effectuer. Donner un algorithme qui utilise la programmation dynamique pour trouver l'ordre optimal.